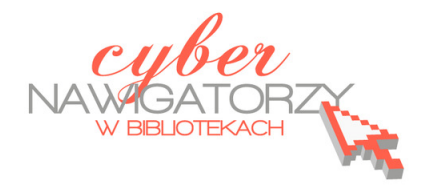

## **Jak przygotować zajęcia komputerowe**

*dla osób dorosłych w bibliotece?* 

## **Cz. 6. Działania promocyjne**

Warto ogłosić informację o organizowanych zajęciach korzystając z popularnych metod i materiałów promocyjnych, takich jak plakaty, ulotki czy informacje zamieszczone na stronach WWW. **Plakaty oraz ulotki** powinny zawierać następujące dane:

- **temat** zajęć (dla zachęty warto konkretnie sformułować temat, dodać atrakcyjne hasło lub zamieścić na plakacie czy ulotce wybrane zagadnienia z treści programu),
- **instytucja organizująca** zajęcia,
- **miejsce**, gdzie będą się odbywały zajęcia,
- **termin** (terminy) zajęć ,

 $\overline{a}$ 

- **odbiorcy**, kryteria doboru uczestników (dla kogo przeznaczone są zajęcia),
- **informacje organizacyjne**, o zapisach (kto zbiera, w jaki sposób),
- **informacje o odpłatności** za szkolenie lub jej braku,
- inne informacje (np. **o sponsorach, partnerach, programie finansowania, logotypy** itp.)

Warto wykorzystać przyciągające uwagę **hasło promocyjne** – hasła i tytuły sugerujące dystans i poczucie humoru osób prowadzących kursy są zwykle dobrze przyjmowane przez osoby dopiero zaczynające naukę obsługi komputera (przykład: **Samozwańcza Katedra Informatyki Stosowanej**  dla Seniorów w Miejskiej Bibliotece Publicznej im. Józefa Wybickiego w Sopocie, Filii nr 8).<sup>1</sup> Informacje o kursie komputerowym dla seniorów wraz z plakatem zawierającym wszystkie niezbędne dane można znaleźć m.in. na stronie Biblioteki Publicznej w Dzielnicy Włochy m.st. Warszawy.<sup>2</sup>

Plakaty możemy rozwiesić w różnych miejscach **wewnątrz i na zewnątrz biblioteki, w urzędzie gminy, domu kultury, na miejscowej tablicy ogłoszeń, szkole lub gimnazjum** itd. O pomoc w dystrybucji ulotek możemy **poprosić stałych czytelników biblioteki lub wolontariuszy**. Ogłoszenie z opisem kursu, plakatem oraz informacjami organizacyjnymi można też przesłać do zamieszczenia

 $^{\text{1}}$  Strona WWW Miejskiej Biblioteki Publicznej im. Józefa Wybickiego w Sopocie, Filii 8 zawiera wiele cennych informacji, m.in. plakaty anonsujące zajęcia komputerowe dla seniorów pod hasłem "Samozwańcza Katedra Informatyki Stosowanej", wypowiedzi uczestników zajęć i galerie zdjęć, [on-line, dostęp 20 lutego 2012 r.]: http://www.mbp.sopot.pl/Filia8.htm#97

<sup>&</sup>lt;sup>2</sup> Biblioteka Publiczna w Dzielnicy Włochy m.st. Warszawy, [on-line, dostęp 17 lutego 2012 r.] http://www.bpwlochy.waw.pl/bpwlochy/index.php?option=com\_content&view=article&id=303:komputerowy-kursdla-seniorow&catid=42:aktualnosci

na popularnych serwisach internetowych funkcjonujących w danej miejscowości (stronie WWW urzędu miasta / gminy, lokalnym serwisie informacyjnym itp.).

**Do seniorów – potencjalnych uczestników zajęć możemy także dotrzeć za pośrednictwem młodzieży i dzieci**, materiały rozpowszechniamy wówczas w szkołach i innych miejscach skupiających młodzież zachęcając odbiorców, by przekazali informacje zainteresowanym członkom rodziny.

Działania promocyjne powinny być prowadzone także po zakończeniu zajęć, szczególnie jeśli biblioteka planuje w przyszłości ich kontynuowanie. Informacje tekstowe wzbogacone o zdjęcia wykonywane w czasie zajęć (uczestnicy szkolenia powinni podpisać zgodę na publikację zdjęć z ich wizerunkiem, czyli oświadczenie o wyrażeniu zgody na nieodpłatne wykorzystanie wizerunku<sup>3</sup>) warto przesłać do mediów lokalnych i zamieścić na witrynie internetowej biblioteki.

 $\overline{a}$ 

 $^3$  Ustawa z dnia 4 lutego 1994 o prawie autorskim i prawach pokrewnych reguluje również kwestię ochrony wizerunku. W myśl ustawy rozpowszechnianie wizerunku wymaga zezwolenia osoby na nim przedstawionej.